Date of birth: 29th November, 1990
Telephone: (+420) 728 088 680
E-mail: kaja.valek@gmail.com

Driver's Licence: B

**Education:** Masaryk University (Applied informatics, Informatics in public administration, graduated 2016), Faculty of

Informatics, Brno

Industrial polytechnics (Applied materials – leather, plastics and rubber), industrial design, graduated June 2011,

7lin

Skills:

**Development** Python: semi-advanced, active since 2012

JavaScript / TypeScript: post-beginner-intermediate, active since 2019, TypeScript since 2023

Java: beginner, basic understanding, some projects implemented in this language

**GNU BASH**: intermediate

PHP: Beginner, basic understanding, yet capable of implementing SW in OOP manner

C: Basic understanding, yet capable of implementing SW.

Operating Systems: Debian / Ubuntu: intermediate, active use since 2006

Fedora / RedHat Enterprise Linux: intermediate / semi-advanced, active since 2008, RedHat Internship

For all of the systems above: Using command-line interpreter or SSH on daily basis

**Containerization:** Docker / Podman ver ve use since 2020, intermediate, capable of writing own Dockerfile/Containerfile

deployments

Kubernetes / Helm: Beginnner, incl Helm chart writting

CI/CD: Gitlab CI/CD + GitHub Actions: Practical experience, mostly with self-hosted runner.

Travis / Jenkins: Brief experience

Project tracking: Jira / Confluence

**Experiences:** 

Prusa Development: November 2022-April 2023

Firmware developer (Python3 🚅 SH, Gitlab CI/CD – self-hosted runner). Development and tooling for

automated 3D-printer testing.

Kyndryl Client Centre / IBM Global Services Delivery Centre (GSDC) / AT&T Brno Czech Republic:

- April 2022-September 2022:

Software Developer, internal project development and maintenance, mostly in PHP 5.x

- November 2020 – March 2022:

Software Developer, "Bridges Team", brief maintenance of IBMCLOUD cluster running Kubernetes, TypeScript experience w/ implementing a simple micro-service solution.

Employment change caused by employer (name change / division).

- August 2016 - September 2020:

Systems Deployment, AT&T, System installations (RHEL 7.x). Basic preparation for client and security check-ups. System management and preparation (Networking, data storage – SAN/Fibre, LVM).

Employment change caused by acquisition by IBM GSDC, migration January 2020.

Red Hat Czech Republic Brno:

July 2015-June 2016

Internship: Anaconda/Rhinstaller team, Junior Software Engineer, automated Blivet library

Thesis "Serialization of data storage configuration".

**September 2014:** Network management and support (LAN), hosting professional multiplayer game tournament. Network

infrastructure monitoring and correction, incl. Network infrastructure (eg. crimping, cable management).

#### **Projects:**

#### "DevOps":

#### Docker / Podman containers:

- Own-written Dockerfile / Containerfile solities to either run solutions (for example Source Dedicated Server by Valve Software) incompatible with base systems
- Development-assistance) dev containers NodeJS, Java, TypeScript, .NET Core 5.x

#### Self-hosted solutions:

- Gitea (Self-hosted repository solution to avoid dependency on 3<sup>rd</sup> party software like GitHub
- Password manager / Vault
- Self-hosted frontend for "BarterBot" (Nginx)

#### Kubernetes / Helm:

- Intention to learn how to operate Kubernetes as well as Helm
- Self-study at home
- A use for existing projects and studies
- Competelly-separated ecosystem self-hosted:
  - 1x Master
  - 2x Worker nodes
  - Self-hosted container registry using Docker

#### Development:

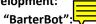

- Formerly private project with focus on already-existing frontends (Telegram, Discord, ICQ)
- Intention to stay active in development field
- Implementations:
  - 1<sup>st</sup> 10<sup>th</sup>: Python3, including ASYNC technicues (threading.Thread, asyncio)
  - 11<sup>th</sup> 14<sup>th</sup>: NodeJS 14-16 / JavaScript utilizing basics without promises
  - 15<sup>th</sup>: TypeScript-based, major rewrite
- Custom front-end using Vue3.js (TypeScript) as a own solution without dependency on 3<sup>rd</sup> party-projects
- This project was and is also used by other clients as well, experience gained here was reused in next implementations
- Multiple backends in various programming languages
  - SourcePawn
  - Java + Apache Maven (Oracle-based JDK / JRE, self-designed Docker container).

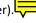

- Connected via TCP/IP-based socket, data exchange in JSON
- HTTPS Express-based (TypeScript / NodeJS) REST API (mainly for data exchange with Vue.JS frontend), Let's Encrypt.

#### AT&T: Management Portal:

- During employment in AT&T, 2019
- Including proposed software architecture:
  - Backend: Python3 (LDAP + PostgreSQL interactions)
  - Frontend: PHP 7.x
  - Both endpoints connected via TCP/IP socket-based communication in serialized in JSON.
- Actively using AT&T's proprietary login solution.

#### "screxec / scrstart" ("ScreenTools"):

Developed own solution to mimic terminal multiplexer (SuperPutty), but fully BASH and text-only based

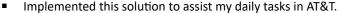

#### "FlaskRestfulPython"

- Very simple website with REST API with intention to learn Flask framework written in Python
- Consists of simple Web user interface as well as REST AF
- Purpose was to share files with both via HTML-based UI ell as REST API's methods (GET, POST, PUT, DELETE)
- Custom-defined Docker container, service is executed as a self-contained application within the container

#### "AnsibleTest"

- Adopt Ansible and methods how to work with Ansible
- Self-study purpose

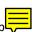

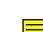

### "Selenium-Playwright"

- Formerly projects for **Selenium** framework, but also containing wright
- Understanding of both frameworks and their documentations.
- Intended to be used as a self-test measure for BarterBot WebClient framework

#### Programming languages used for development:

- Java (Apache Maven + JUnit)
- Python (VirtualEnv)
- Secondary experiences mainly with Docker container to create self-developed environment for Java development

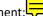

- Based on Ubuntu 22.04
- openjdk
- Xorg-Xserver (vncserver)

# "Django" (GraphQL):

- Mini-project, exclusively for Django Framework (Python).
- GraphQL branch: self-study and full CRUD implementation for GraphQL API.
- Self-study.

#### "MongoDBPlayground"

- Combined project of both Development and DevOps
- Full deployment of a MongoDB inside a self-hosted Kubernetes cluster.
- Two implementations:
  - Python (VirtualEnv, PyTest)
  - Java (Gradle + Junit)

# "Software-controlled-Hardware" / Microcontrollers

#### Raspberry Pi semi-automated gardening

- Python-based, simple script that accepts arguments via CLI (automation via CRON)
  - Time, GPIO pin
- Relays connected to Raspberry Pi's GPIO headers to control externally-powered pumps to automatically irrigate homeplanted crops.

# Relay-power-oner

- Arduino-based (C Language), communication via additional serial line with remote master computer.
- Set of 6 independent relays connected to separate Arduino R3 pinouts

#### Rpi-Lighting / WS2812b

- Formerly Raspberry Pi Zero W based project, code written in Python
- Connected to an Android application via Bluetooth protocol, simple string-based protocol to control color and power of set of 8 RGB LEDs.
- Current version based on ESP-32 based hardware, scaled up to ~250 LEDs (75W 5V PSU)
  - Same Bluetooth-based protocol.

#### "External WOL box"

- Arduino-based
- Ethernet + SD Card shield
- Firmware / ROM written in C language
- Purpose to automatically wake-up a computer via LAN, with MAC addresses stored inside a text file stored on a SD card.

#### • General:

#### O VirtualBox:

- Active use.
- Mainly for development inside a Debian machine
- "Framework" to run containers for development (Java, TypeScript, etc).
- KVM Libvirt / virsh / virt-manager: Hobby experience, ran a William Host, Windows 10 guest, dedicated 10/12 of CPU cores).
  - Includes hardware pass-through (namely nVidia GPU).

#### LXC

- Simple gaming server.
- Munin monitoring

#### **Visual Studio Code:**

- daily basis
- Multi-profile development:
  - Python
  - Java
  - TypeScript / JavaScript
- Development heavily using remote means:
  - Docker/Podman containers
  - via SSH
- MS Windows: Capable, daily-use
- Windows Server: Basic experience, mostly with 2019 / 2008

#### 3D Printing / 3D-Design

# Upcycled, home-made PC displays

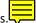

Using broken laptop's LCD Panels.

Measurements, 3D design and printing on home capacities

#### **Gardening:**

- Set of 3D-printed frames and components from PETG and TPU materials as part of automated gardening via Raspberry Pi computer
- Two versions:
  - Multi-pump

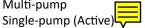

# "The Totem"

■ 3D-engineered and printed case for "Rpi-Lighting / WS2812b" project.

#### Various monitor stands, VESA adaptors

- Accompanied as a secondary mini-project for Upcycled PC displays.
- Adaptor for VESA-proprietary DELL's rear monitor attachment

#### **Elevation Table**

- Big-sized, multi-part project for elevating 2D planar scanner above a conventional printer.
- Custom 3D-design engineering to address weight to 3D-printed material characteristics (tensile strength)

#### Various laptop stands

- Up to 5-6 kilograms of weight or for lighter laptops.
- Purpose to create additional space

Special construction used as a cell phone holder to act as a magnifier

#### Maintenance-related:

Construction and maintenance of a 3D-printer (bearings, custom casings, cable management)

Design and construction of various 3D-printers out of "scrap", leftover material and structural parts.

# Mentoring / assistance

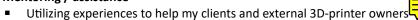

- How to use 3Dprinter
- How to design custom parts
- How to correctly set up a slicing software
- 3Dprinter maintenance on client's demand

#### "External WOL box"

Custom casing for mini project with same name (Arduino)